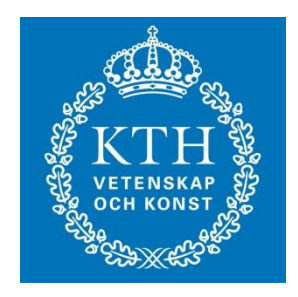

#### EL1000/1120/1110 Reglerteknik AK

#### Föreläsning 9: Tillståndsåterkoppling och observerare

## Kursinfo

- Anmälan och förberedelse för Lab 2 och Lab 3 (se föregående föreläsningar och hemsida för detaljer)
- Tentaanmälan via "Mina sidor". Stänger 2 veckor före tentan. Tentan går 17 december kl. 9-14. Efteranmälan ej möjlig

# Innehåll

- Lösning av tillståndsekvation (repetition)
- Styrbarhet och observerbarhet (repetition)
- Tillståndsåterkoppling
- Observerare

Optimering av kvadratiska kriterier, Glad & Ljung kapitel 9.3 ingår ej. Se fortsättningskurser i reglerteknik.

# Tillståndsmodeller<br>Tillståndsbeskrivning

$$
\dot{x}(t) = Ax(t) + Bu(t) \n y(t) = Cx(t) + Du(t)
$$

där  $x \in \mathbb{R}^n, u \in \mathbb{R}^m, y \in \mathbb{R}^p$  och oftast  $m = p = 1$  i denna kursen.

- Vektorn  $x(t) = (x_1(t) x_2(t) ... x_n(t))^T$  systemets tillstånd.
- $\bullet$  x(t) innehåller den information som behövs för att räkna ut framtida  $y(t)$ , givet framtida  $u(t)$ , dvs. lagrar information om tidigare u.

Lösningsformel:

$$
y(t) = Ce^{At}x(0) + \int_0^t Ce^{A(t-\tau)}Bu(\tau)d\tau + Du(t)
$$

*e At* = Exponentialmatris. Generalisering av "vanlig" exponentialfunktion.

### Styrbarhet

$$
\dot{x} = Ax(t) + Bu(t)
$$
  

$$
y(t) = Cx(t) + Du(t)
$$

Styrbarhet: kan styra från  $x = 0$  till alla tillstånd  $x^*$  mha.  $u(t)$ (på ändlig tid) om styrbarhetsmatrisen

$$
S=[B AB \dots A^{n-1}B]
$$

har full rang  $\Rightarrow$  det(S)  $\neq$  0

De styrbara tillstånden ligger i kolonnrummet till *S*

#### Observerbarhet

$$
\dot{x} = Ax(t) + Bu(t)
$$
  

$$
y(t) = Cx(t) + Du(t)
$$

• Observerbarhet: ett tillstånd  $x^*$  är icke-observerbart om  $y(t) = 0$   $\forall t$  då  $x(0) = x^*$  och  $u = 0$ .

Icke-observerbart underrum ges av nollrummet till observerbarhetsmatrisen

$$
O = \begin{pmatrix} C \\ CA \\ \vdots \\ CA^{n-1} \end{pmatrix}
$$

Alla tillstånd observerbara om  $det(O) \neq 0$ .

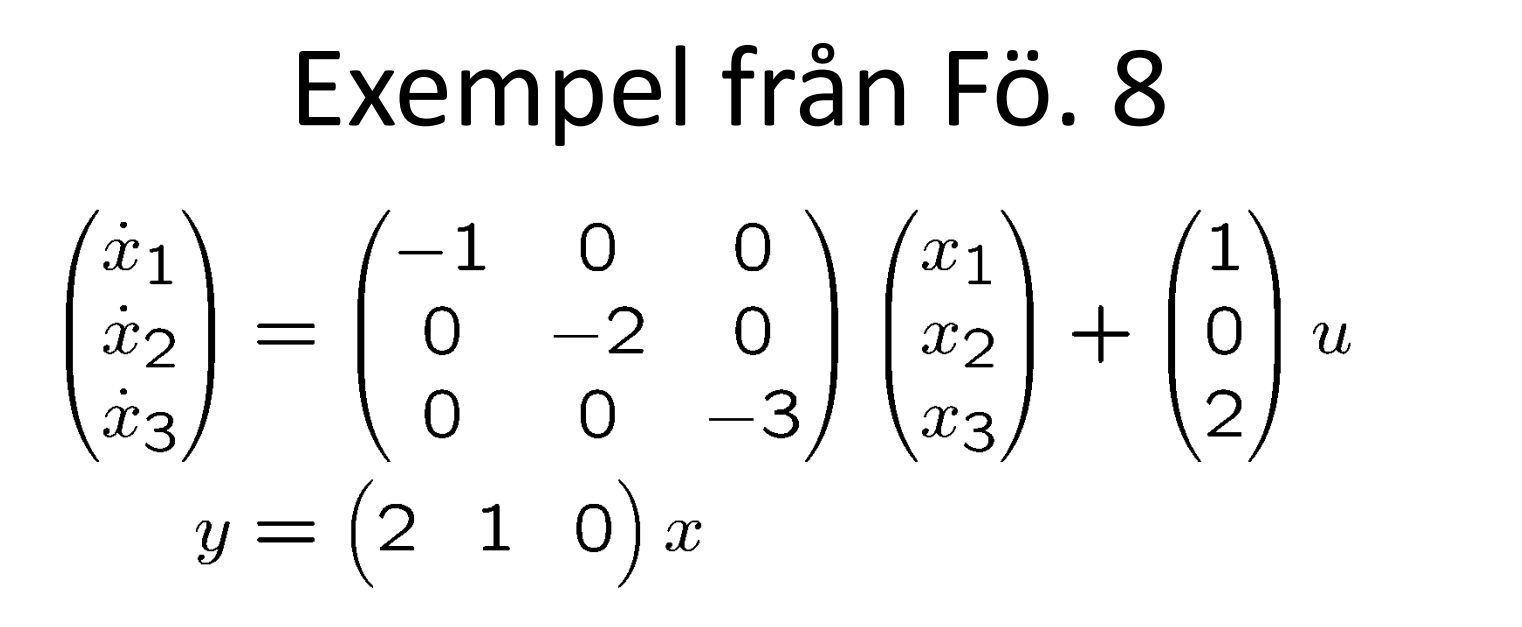

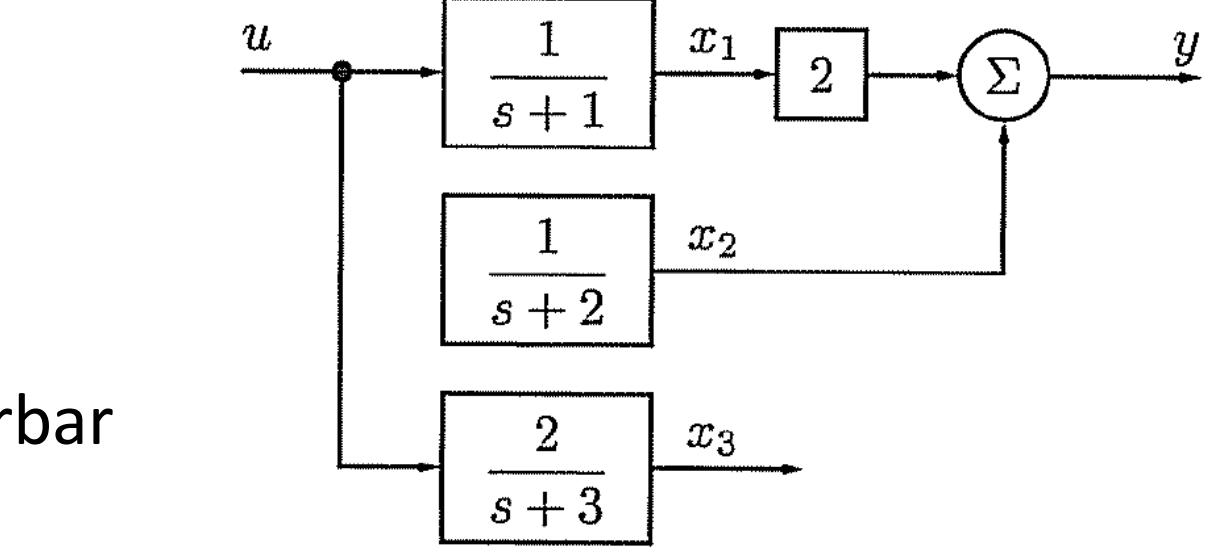

*x2* icke styrbar *x3* icke observerbar

#### Exempel illustrerat med vattentankar

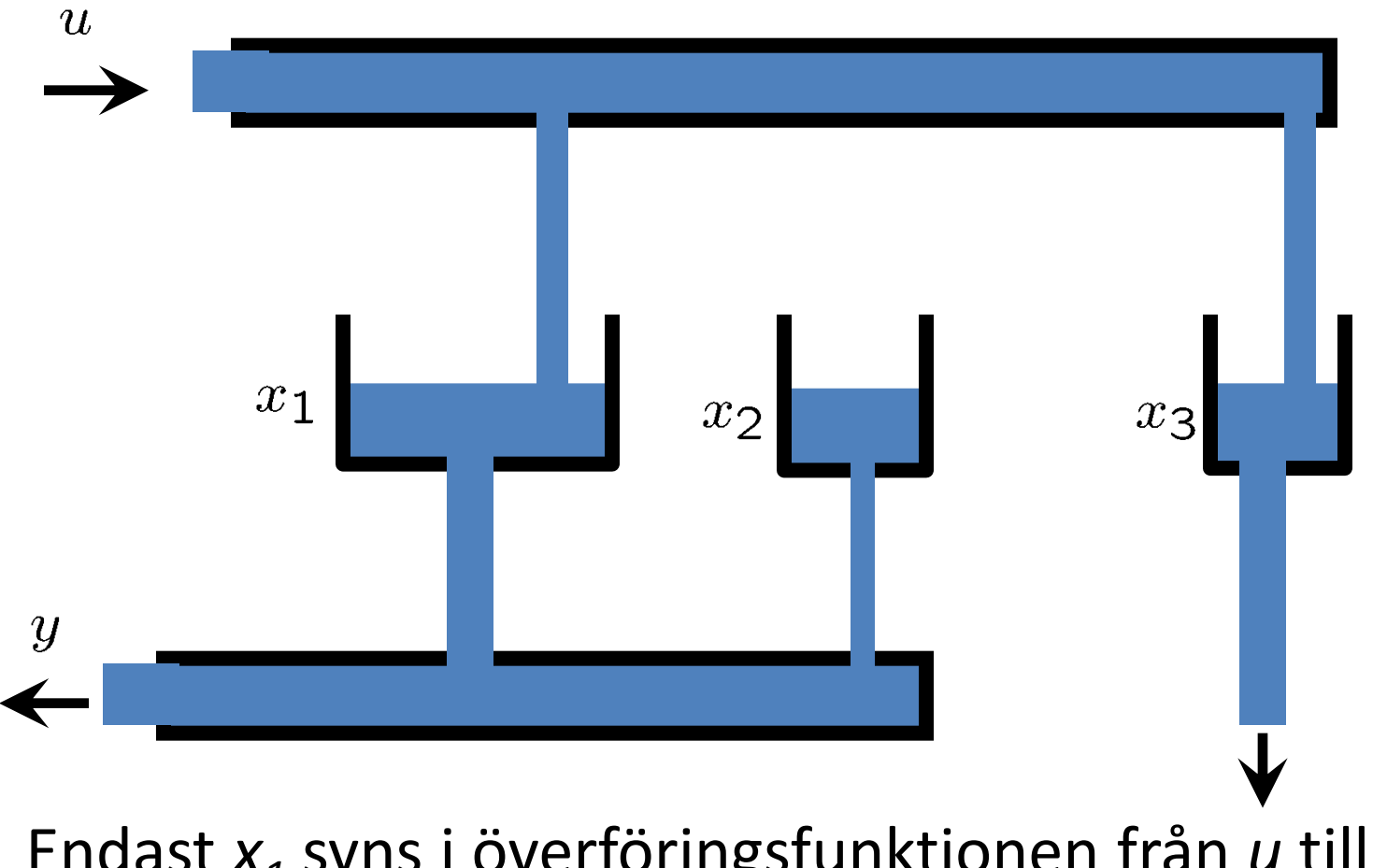

Endast *x<sup>1</sup>* syns i överföringsfunktionen från *u* till *y*! *x<sup>2</sup>* påverkas ej av *u x3* syns ej i *y*

## Minimala tillståndsmodeller

- Förkortningar av poler och nollställen i *G(s)* beror på icke-observerbara eller icke-styrbara tillstånd.
- Minimala tillståndsmodeller: Alla tillstånd styrbara och observerbara

 $-$  det(*S*)  $\neq$  0 och det(*O*)  $\neq$  0

- *G(s)* ger en **yttre** beskrivning av systemet
- Tillståndsmodellen ger en **inre** beskrivning av systemet

#### Dagens program

- 1. Aterkoppling från systemets samtliga tillstånd  $x(t)$  $\rightarrow$  tillståndsåterkoppling
- 2. Skattning av tillstånd  $\hat{x}(t)$  från mätning av utsignalen  $y(t)$  $\rightarrow$  observatör

## Var ska polerna placeras?

- Valet av slutna systemets poler styrs av specifikationer på:
	- Önskad snabbhet och dämpning
	- Begränsningar på styrsignalens storlek
	- Robusthet (mot modellfell)
	- Känslighet (mot yttre störningar)
- Allmänna råd:
	- Flytta polerna iterativt tills specifikationer uppfyllda
	- Poler närmast origo viktigast
	- Välj poler som ger bra avvägning mellan snabbhet och dämpning  $\Rightarrow$   $Im(s)$  < Re(*s*)

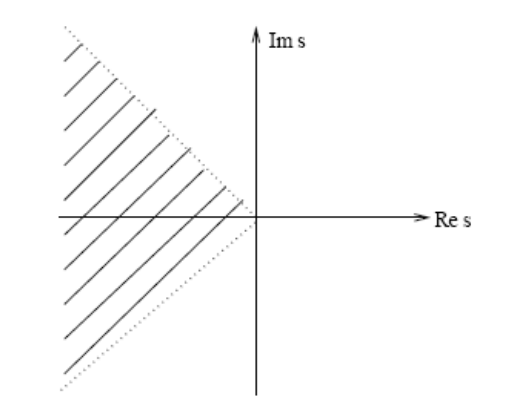

## **Typexempel: Polplacering**

$$
G_c(s) = \frac{\omega_0^2}{s^2 + 2\zeta\omega_0 s + \omega_0^2}
$$

$$
\zeta = \cos\phi
$$

Snabbhet( $\sim$ 1/stigtid)  $\approx \omega_0 e^{-\frac{\phi}{\tan \phi}}$ Dämpning(~1/översväng)  $\approx e^{\alpha}$ ,  $\alpha = \frac{\pi \zeta}{\sqrt{1-\zeta^2}}$ 

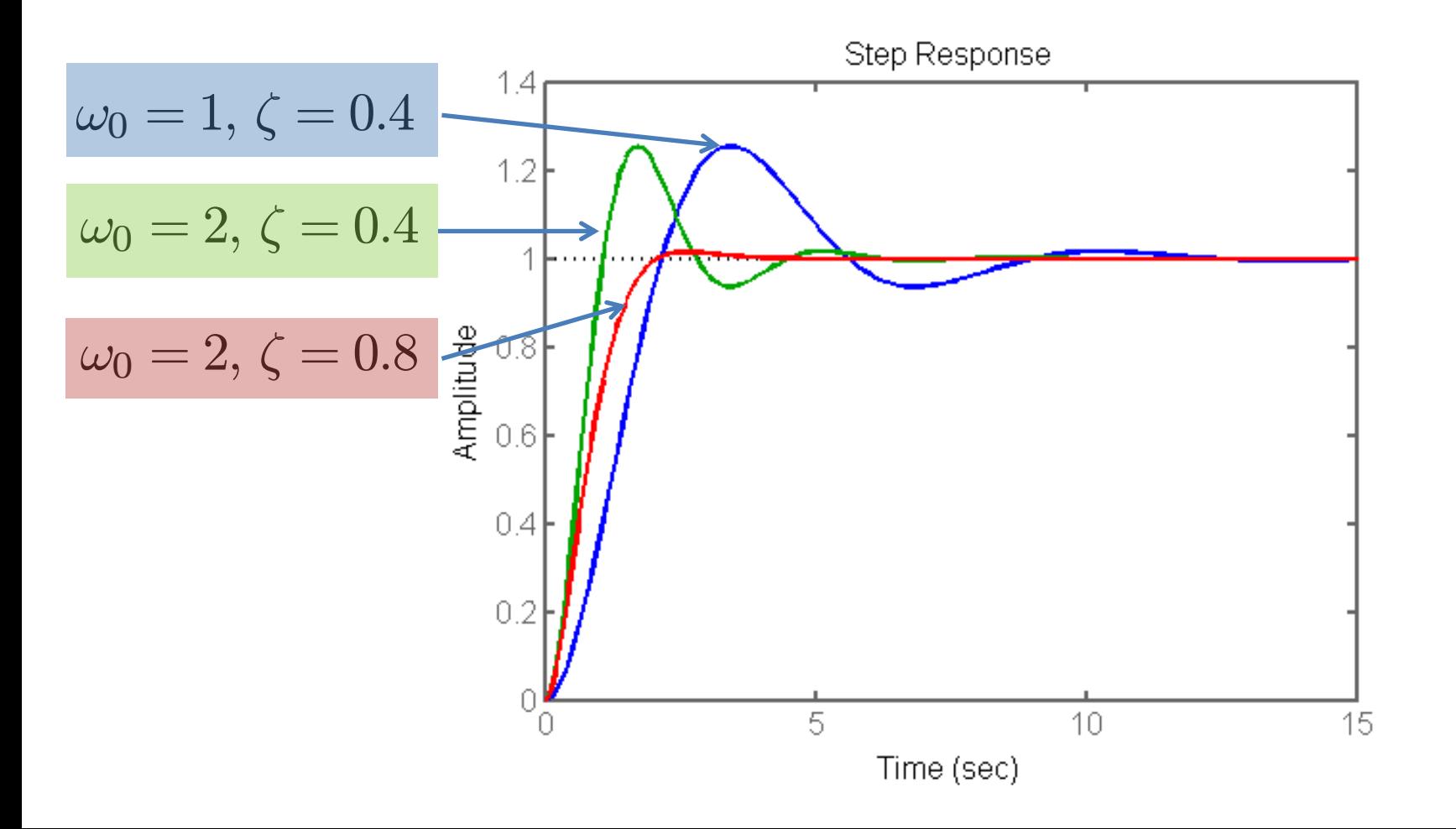

## **Typexempel: Polplacering**

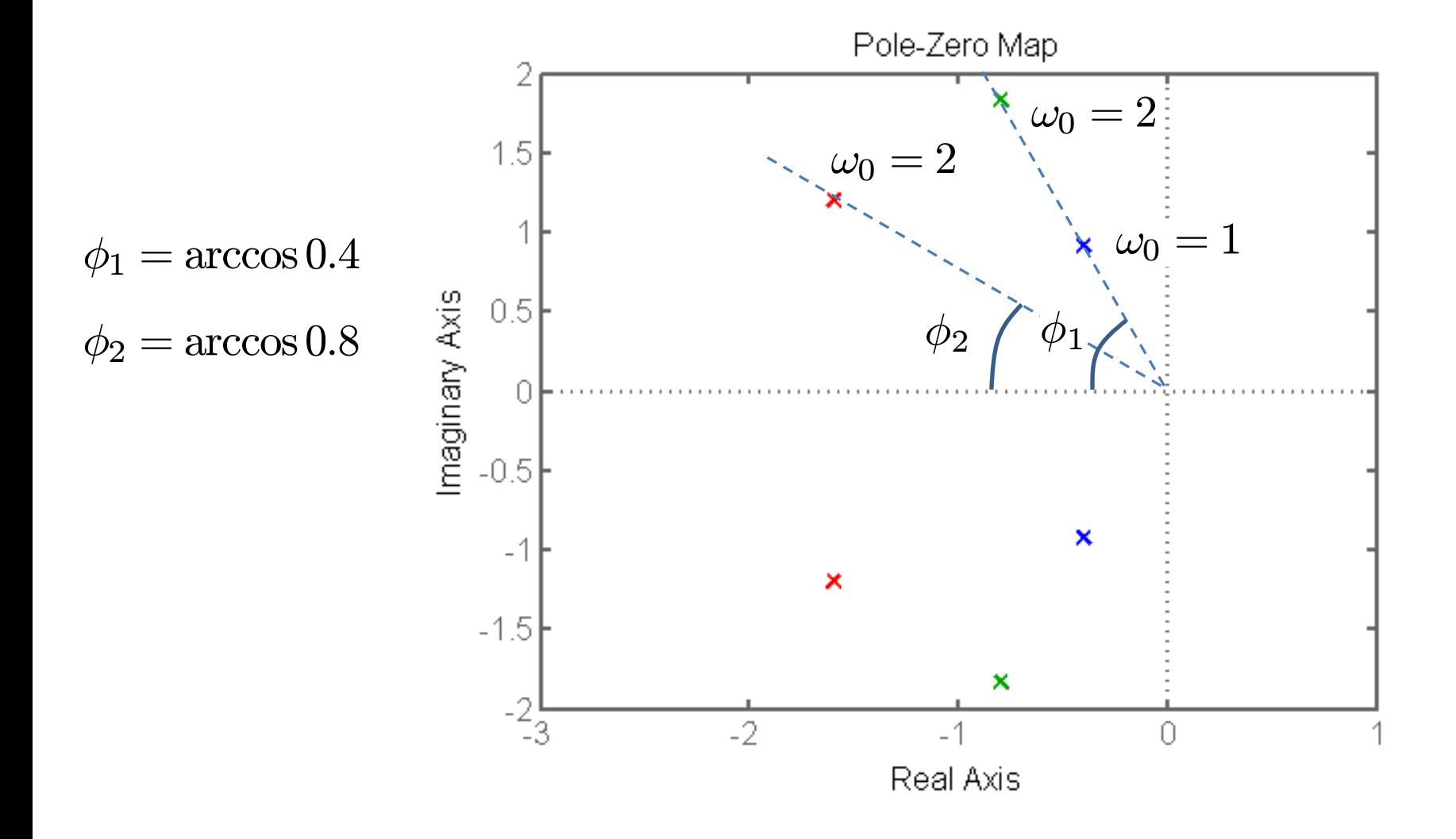

## **Typexempel: Polplacering**

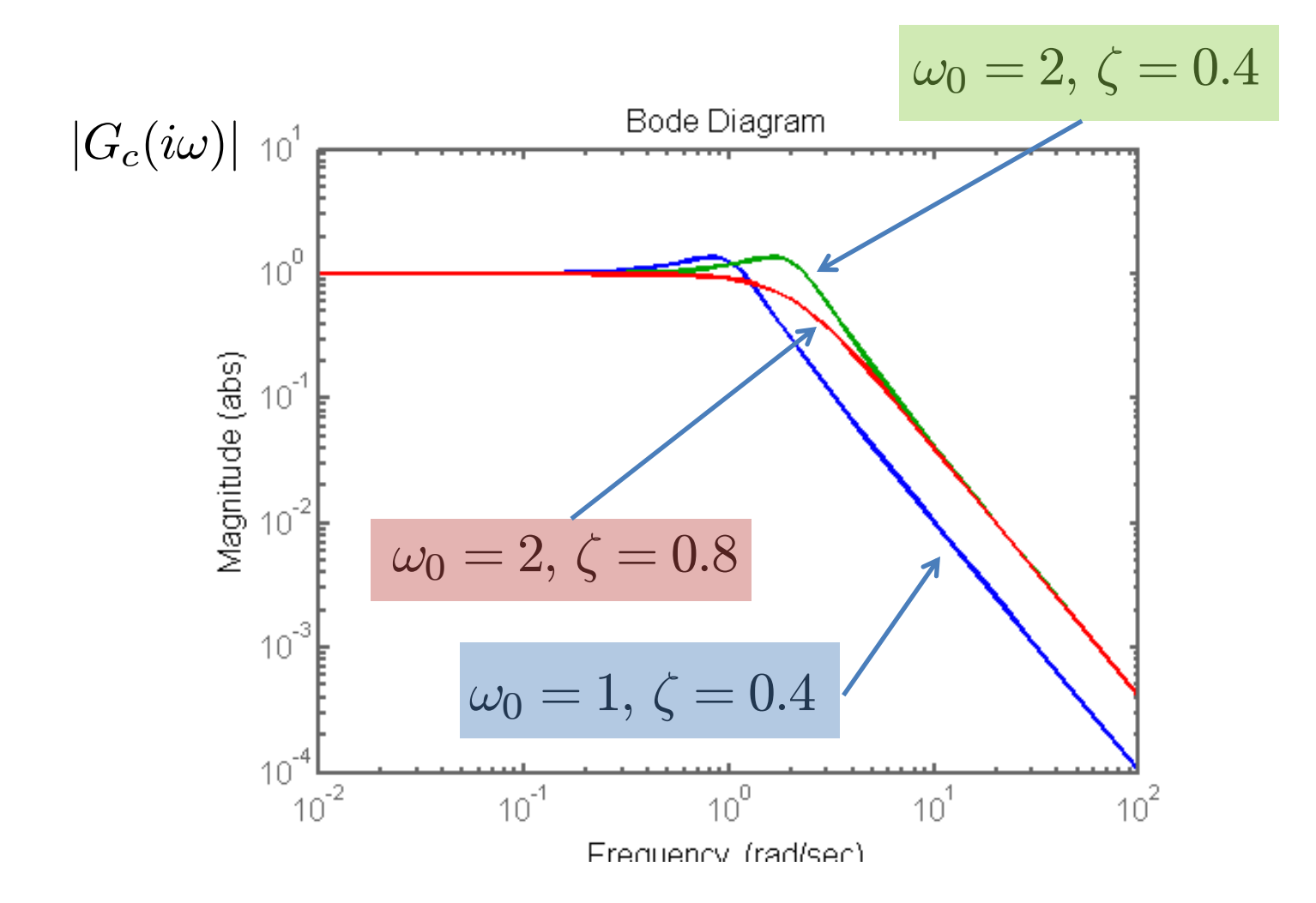